# **CS350: Operating Systems** Lecture 8: Virtual Memory – Operating System

Ali Mashtizadeh

University of Waterloo

#### Outline

#### 1 Paging

- 2 Eviction policies
- 3 Thrashing
- 4 User-level API
- 5 Case study: 4.4 BSD

## Paging

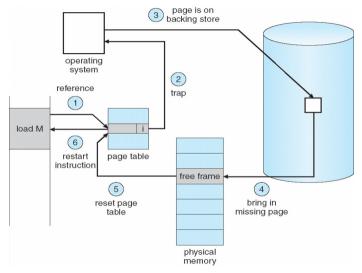

• Use disk to simulate larger virtual than physical mem

#### Working set model

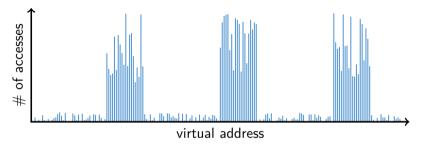

- Disk much, much slower than memory
  - Goal: run at memory speed, not disk speed
- 80/20 rule: 20% of memory gets 80% of memory accesses
  - Keep the hot 20% in memory
  - Keep the cold 80% on disk

#### Working set model

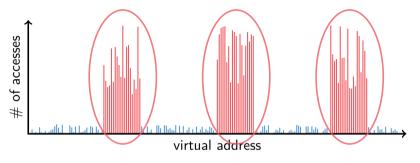

- Disk much, much slower than memory
  - Goal: run at memory speed, not disk speed
- 80/20 rule: 20% of memory gets 80% of memory accesses
  - $\longrightarrow$  Keep the hot 20% in memory
    - Keep the cold 80% on disk

#### Working set model

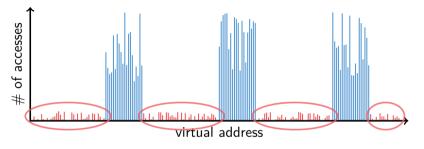

- Disk much, much slower than memory
  - Goal: run at memory speed, not disk speed
- 80/20 rule: 20% of memory gets 80% of memory accesses
  - Keep the hot 20% in memory
  - → Keep the cold 80% on disk

## **Paging challenges**

- How to resume a process after a fault?
  - Need to save state and resume
  - Process might have been in the middle of an instruction!
- What to fetch from disk?
  - Just needed page or more?
- What to eject?
  - How to allocate physical pages amongst processes?
  - Which of a particular process's pages to keep in memory?

#### **Re-starting instructions**

- Hardware provides kernel with information about page fault
  - Faulting virtual address (In %c0\_vaddr reg on MIPS)
  - Address of instruction that caused fault (%c0\_epc reg)
  - Was the access a read or write? Was it an instruction fetch? Was it caused by user access to kernel-only memory?
- Hardware must allow resuming after a fault
- Idempotent instructions are easy
  - E.g., simple load or store instruction can be restarted
  - Just re-execute any instruction that only accesses one address

#### What to fetch

- Bring in page that caused page fault
- Pre-fetch surrounding pages?
  - Reading two disk blocks approximately as fast as reading one
  - As long as no track/head switch, seek time dominates
  - ▶ If application exhibits spacial locality, then big win to store and read multiple contiguous pages
- Also pre-zero unused pages in idle loop
  - Need 0-filled pages for stack, heap, anonymously mmapped memory
  - Zeroing them only on demand is slower
  - Hence, many OSes zero freed pages while CPU is idle

# Selecting physical pages

- May need to eject some pages
  - More on eviction policy in two slides
- May also have a choice of physical pages
- Direct-mapped physical caches
  - $\blacktriangleright$  Virtual  $\rightarrow$  Physical mapping can affect performance
  - In old days: Physical address A conflicts with kC + A (where k is any integer, C is cache size)
  - Applications can conflict with each other or themselves
  - Scientific applications benefit if consecutive virtual pages do not conflict in the cache
  - Many other applications do better with random mapping
  - These days: CPUs more sophisticated than kC + A

### Superpages

- How should OS make use of "large" mappings
  - x86 has 2/4MB pages that might be useful
  - Alpha has even more choices: 8KB, 64KB, 512KB, 4MB
- Sometimes more pages in L2 cache than TLB entries
  - Don't want costly TLB misses going to main memory
- Or have two-level TLBs
  - Want to maximize hit rate in faster L1 TLB
- OS can transparently support superpages [Navarro]
  - "Reserve" appropriate physical pages if possible
  - Promote contiguous pages to superpages
  - Does complicate evicting (esp. dirty pages) demote

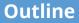

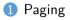

- 2 Eviction policies
- 3 Thrashing
- 4 User-level API
- 5 Case study: 4.4 BSD

#### Straw man: FIFO eviction

- Evict oldest fetched page in system
- Example—reference string 1, 2, 3, 4, 1, 2, 5, 1, 2, 3, 4, 5
- 3 physical pages: 9 page faults

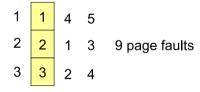

#### **Straw man: FIFO eviction**

- Evict oldest fetched page in system
- Example—reference string 1, 2, 3, 4, 1, 2, 5, 1, 2, 3, 4, 5
- 3 physical pages: 9 page faults
- 4 physical pages: 10 page faults

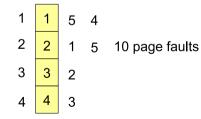

#### **Belady's Anomaly**

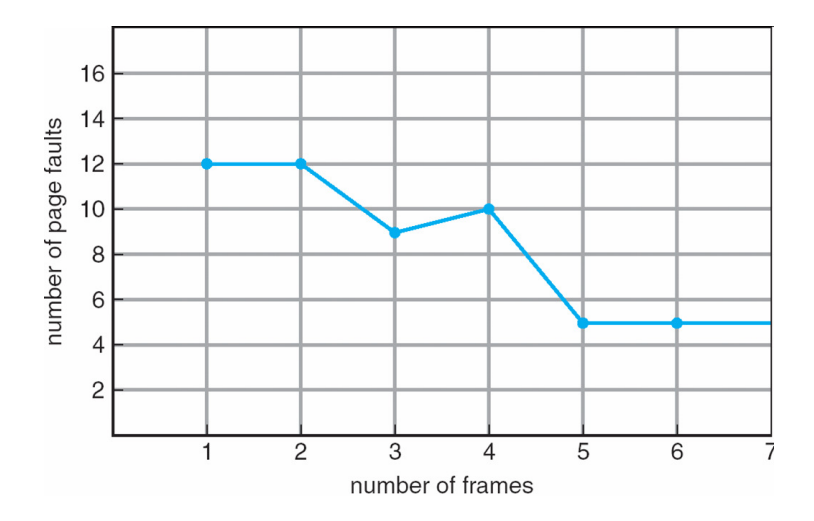

• More physical memory doesn't always mean fewer faults

## **Optimal page replacement**

• What is optimal (if you knew the future)?

### **Optimal page replacement**

- What is optimal (if you knew the future)?
  - Replace page that will not be used for longest period of time
- Example—reference string 1, 2, 3, 4, 1, 2, 5, 1, 2, 3, 4, 5
- With 4 physical pages:

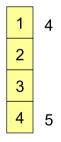

6 page faults

#### LRU page replacement

- Approximate optimal with least recently used
  - Because past often predicts the future
- Example—reference string 1, 2, 3, 4, 1, 2, 5, 1, 2, 3, 4, 5
- With 4 physical pages: 8 page faults

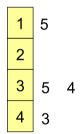

- Problem 1: Can be pessimal example?
- Problem 2: How to implement?

### LRU page replacement

- Approximate optimal with least recently used
  - Because past often predicts the future
- Example—reference string 1, 2, 3, 4, 1, 2, 5, 1, 2, 3, 4, 5
- With 4 physical pages: 8 page faults

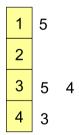

- Problem 1: Can be pessimal example?
  - Looping over memory (then want MRU eviction)
- Problem 2: How to implement?

#### Straw man LRU implementations

#### Stamp PTEs with timer value

- E.g., CPU has cycle counter
- Automatically writes value to PTE on each page access
- Scan page table to find oldest counter value = LRU page
- Problem: Would double memory traffic!
- Keep doubly-linked list of pages
  - On access remove page, place at tail of list
  - Problem: again, very expensive
- What to do?

Just approximate LRU, don't try to do it exactly

## **Clock algorithm**

- Use accessed bit supported by most hardware
  - E.g., Pentium will write 1 to A bit in PTE on first access
  - Software managed TLBs like MIPS can do the same
- Do FIFO but skip accessed pages
- Keep pages in circular FIFO list
- Scan:
  - page's A bit = 1, set to 0 & skip
  - $\blacktriangleright$  else if A = 0, evict
- A.k.a. second-chance replacement

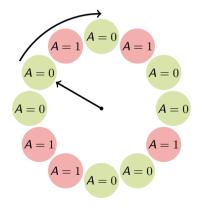

## **Clock algorithm**

- Use accessed bit supported by most hardware
  - E.g., Pentium will write 1 to A bit in PTE on first access
  - Software managed TLBs like MIPS can do the same
- Do FIFO but skip accessed pages
- Keep pages in circular FIFO list
- Scan:
  - page's A bit = 1, set to 0 & skip
  - $\blacktriangleright$  else if A = 0, evict
- A.k.a. second-chance replacement

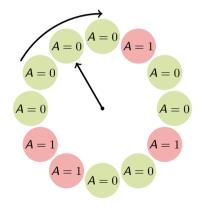

## **Clock algorithm**

- Use accessed bit supported by most hardware
  - E.g., Pentium will write 1 to A bit in PTE on first access
  - Software managed TLBs like MIPS can do the same
- Do FIFO but skip accessed pages
- Keep pages in circular FIFO list
- Scan:
  - page's A bit = 1, set to 0 & skip
  - $\blacktriangleright$  else if A = 0, evict
- A.k.a. second-chance replacement

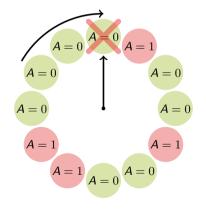

## **Clock algorithm (continued)**

- Large memory may be a problem
  - Most pages referenced in long interval
- Add a second clock hand
  - Two hands move in lockstep
  - Leading hand clears A bits
  - Trailing hand evicts pages with A=0
- Can also take advantage of hardware Dirty bit
  - Each page can be (Unaccessed, Clean), (Unaccessed, Dirty), (Accessed, Clean), or (Accessed, Dirty)
  - Consider clean pages for eviction before dirty
- Or use *n*-bit accessed *count* instead just A bit
  - ▶ On sweep:  $count = (A \ll (n-1)) | (count \gg 1)$ ft
  - Evict page with lowest count

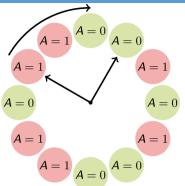

## **Clock algorithm (continued)**

- Large memory may be a problem
  - Most pages referenced in long interval
- Add a second clock hand
  - Two hands move in lockstep
  - Leading hand clears A bits
  - Trailing hand evicts pages with A=0
- Can also take advantage of hardware Dirty bit
  - Each page can be (Unaccessed, Clean), (Unaccessed, Dirty), (Accessed, Clean), or (Accessed, Dirty)
  - Consider clean pages for eviction before dirty
- Or use *n*-bit accessed *count* instead just A bit
  - ▶ On sweep:  $count = (A \ll (n-1)) | (count \gg 1)$ ft
  - Evict page with lowest count

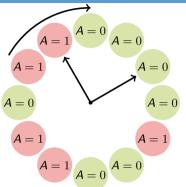

## **Clock algorithm (continued)**

- Large memory may be a problem
  - Most pages referenced in long interval
- Add a second clock hand
  - Two hands move in lockstep
  - Leading hand clears A bits
  - Trailing hand evicts pages with A=0
- Can also take advantage of hardware Dirty bit
  - Each page can be (Unaccessed, Clean), (Unaccessed, Dirty), (Accessed, Clean), or (Accessed, Dirty)
  - Consider clean pages for eviction before dirty
- Or use *n*-bit accessed *count* instead just A bit
  - ▶ On sweep:  $count = (A \ll (n-1)) | (count \gg 1)$ ft
  - Evict page with lowest count

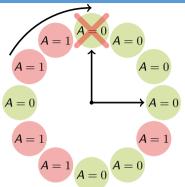

### Other replacement algorithms

#### Random eviction

- Simple to implement
- Not overly horrible (avoids Belady & pathological cases)
- Used in hypervisors to avoid double swap [Waldspurger]
- LFU (least frequently used) eviction
- *MFU* (most frequently used) algorithm
- Neither LFU nor MFU used very commonly
- Workload specific policies: Databases

## Naïve paging

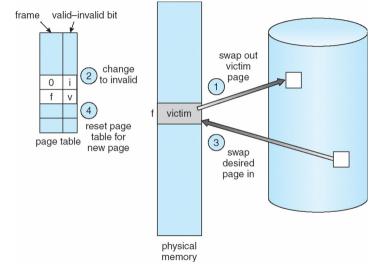

• Naïve page replacement: 2 disk I/Os per page fault

# Page buffering

- Idea: reduce # of I/Os on the critical path
- Keep pool of free page frames
  - On fault, still select victim page to evict
  - But read fetched page into already free page
  - Can resume execution while writing out victim page
  - Then add victim page to free pool
- Can also yank pages back from free pool
  - Contains only clean pages, but may still have data
  - If page fault on page still in free pool, recycle

#### **Page allocation**

- Allocation can be *global* or *local*
- Global allocation doesn't consider page ownership

 $P_2$ 

- E.g., with LRU, evict least recently used page of any proc
- ▶ Works well if  $P_1$  needs 20% of memory and  $P_2$  needs 70%:

 Doesn't protect you from memory pigs (imagine P<sub>2</sub> keeps looping through array that is size of mem)

- Local allocation isolates processes (or users)
  - Separately determine how much memory each process should have
  - Then use LRU/clock/etc. to determine which pages to evict within each process

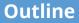

#### Paging

- 2 Eviction policies
- **3** Thrashing
- 4 User-level API
- 5 Case study: 4.4 BSD

# Thrashing

*Thrashing* is when an application is in a constantly swapping pages in and out preventing the application from making forward progress at any reasonable rate.

- · Processes require more memory than system has
  - Each time one page is brought in, another page, whose contents will soon be referenced, is thrown out
  - Processes will spend all of their time blocked, waiting for pages to be fetched from disk
  - ▶ I/O devs at 100% utilization but system not getting much useful work done
- What we wanted: virtual memory the size of disk with access time the speed of physical memory
- What we got: memory with access time of disk

#### **Reasons for thrashing**

(80/20 rule has broken down)

• Access pattern has no temporal locality (past  $\neq$  future)

• Hot memory does not fit in physical memory

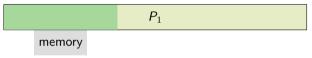

• Each process fits individually, but too many for system

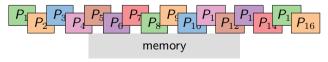

At least this case is possible to address

## Dealing with thrashing

#### • Approach 1: working set

- Thrashing viewed from a caching perspective: given locality of reference, how big a cache does the process need?
- Or: how much memory does the process need in order to make reasonable progress (its working set)?
- Only run processes whose memory requirements can be satisfied
- Approach 2: page fault frequency
  - Thrashing viewed as poor ratio of fetch to work
  - PFF = page faults / instructions executed
  - If PFF rises above threshold, process needs more memory. Not enough memory on the system? Swap out.
  - If PFF sinks below threshold, memory can be taken away

## Working sets

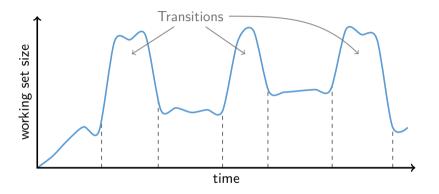

- Working set changes across phases
  - Baloons during phase transitions

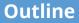

#### Paging

- 2 Eviction policies
- 3 Thrashing
- 4 User-level API
- 5 Case study: 4.4 BSD

# **Recall typical virtual address space**

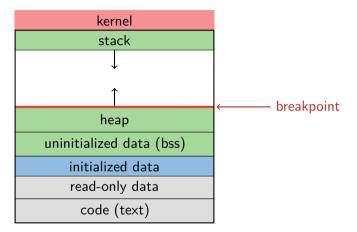

- Dynamically allocated memory goes in heap
- Top of heap called breakpoint
  - Addresses between breakpoint and stack all invalid

# Early VM system calls

- OS keeps "Breakpoint" top of heap
  - Memory regions between breakpoint & stack fault on access
- char \*brk(const char \*addr);
  - Set and return new value of breakpoint
- char \*sbrk(int incr);
  - Increment value of the breakpoint & return old value
- Can implement malloc in terms of sbrk
  - But hard to "give back" physical memory to system

# Memory mapped files

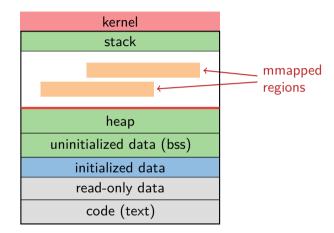

• Other memory objects between heap and stack

#### mmap system call

- - Map file specified by fd at virtual address addr
  - If addr is NULL, let kernel choose the address
- prot protection of region
  - Bitwise-or of PROT\_EXEC, PROT\_READ, PROT\_WRITE, PROT\_NONE
- flags
  - MAP\_ANON anonymous memory (fd should be -1)
  - MAP\_PRIVATE modifications are private
  - MAP\_SHARED modifications seen by everyone

#### More VM system calls

- int munmap(void \*addr, size\_t len)
  - Removes memory-mapped object
- int mprotect(void \*addr, size\_t len, int prot)
  - Changes protection on pages to or of PROT\_...
- int msync(void \*addr, size\_t len, int flags);
  - Flush changes of mmapped file to backing store
- int mincore(void \*addr, size\_t len, char \*vec)
  - Returns in vec which pages present
- int madvise(void \*addr, size\_t len, int behav)
  - Advise the OS on memory use

# **Exposing page faults**

• Can specify function to run on SIGSEGV (Unix signal raised on invalid memory access)

#### Example: OpenBSD/i386 siginfo

```
struct sigcontext {
 int sc gs; int sc_fs; int sc_es; int sc_ds;
 int sc edi; int sc esi; int sc ebp; int sc ebx;
 int sc edx; int sc ecx; int sc eax;
 int sc_eip; int sc_cs; /* instruction pointer */
 int sc eflags: /* condition codes, etc. */
 int sc esp: int sc ss: /* stack pointer */
 int sc_onstack;  /* sigstack state to restore */
int sc_mask;  /* signal mask to restore */
 int sc_trapno;
 int sc err;
};
```

 Linux uses ucontext\_t – same idea, just uses nested structures that won't all fit on one slide

### VM tricks at user level

- Combination of mprotect/sigaction very powerful
  - Can use OS VM tricks in user-level programs [Appel]
  - E.g., fault, unprotect page, return from signal handler
- Technique used in object-oriented databases
  - Bring in objects on demand
  - Keep track of which objects may be dirty
  - Manage memory as a cache for much larger object DB
- Other interesting applications
  - Useful for some garbage collection algorithms
  - Snapshot processes (copy on write)

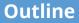

#### Paging

- 2 Eviction policies
- 3 Thrashing
- 4 User-level API
- **5** Case study: 4.4 BSD

### **Overview**

- Windows and most UNIX systems seperate the VM system into two parts
  - VM PMap: Manages the hardware interface (e.g. TLB in MIPS)
  - VM Map: Machine independent representation of memory
- 4.4 BSD VM is based on [Mach VM]
- VM Map consists of one or more *objects* (or *segments*)
- Each object consists of a contiguous mmap()
- Objects can be backed by files and/or shared between processes
- VM PMap manages the hardware (often caches mappings)

# Operation

- Calls into mmap(), munmap(), mprotect()
  - Update VM Map
  - VM Map routines call into the VM PMap to invalidate and update the TLB
- Page faults
  - Exception handler calls into the VM PMap to load the TLB
  - If the page isn't in the PMap we call VM Map code
- Low memory options
  - PMap is a cache and can be discarded during a low memory condition

#### 4.4 BSD VM system [McKusick]

- Each process has a vmspace structure containing
  - vm\_map machine-independent virtual address space
  - vm\_pmap machine-dependent data structures
  - statistics e.g. for syscalls like getrusage ()
- vm\_map is a linked list of vm\_map\_entry structs
  - vm\_map\_entry covers contiguous virtual memory
  - points to vm\_object struct
- vm\_object is source of data
  - e.g. vnode object for memory mapped file
  - points to list of vm\_page structs (one per mapped page)
  - shadow objects point to other objects for copy on write

#### 4.4 BSD VM data structures

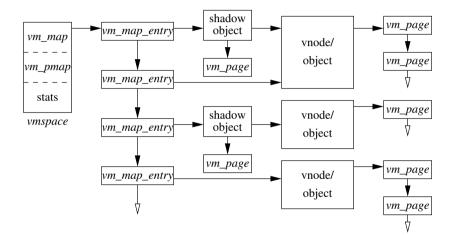

# Pmap (machine-dependent) layer

- Pmap layer holds architecture-specific VM code
- VM layer invokes pmap layer
  - On page faults to install mappings
  - To protect or unmap pages
  - To ask for dirty/accessed bits
- Pmap layer is lazy and can discard mappings
  - No need to notify VM layer
  - Process will fault and VM layer must reinstall mapping
- Pmap handles restrictions imposed by cache

# **Example uses**

- vm\_map\_entry structs for a process
  - $\blacktriangleright$  r/o text segment  $\rightarrow$  file object
  - ▶ r/w data segment  $\rightarrow$  shadow object  $\rightarrow$  file object
  - ▶ r/w stack  $\rightarrow$  anonymous object
- New vm\_map\_entry objects after a fork:
  - Share text segment directly (read-only)
  - Share data through two new shadow objects (must share pre-fork but not post-fork changes)
  - Share stack through two new shadow objects
- Must discard/collapse superfluous shadows
  - E.g., when child process exits

# What happens on a fault?

- Traverse vm\_map\_entry list to get appropriate entry
  - ► No entry? Protection violation? Send process a SIGSEGV
- Traverse list of [shadow] objects
- For each object, traverse vm\_page structs
- Found a *vm\_page* for this object?
  - If first vm\_object in chain, map page
  - If read fault, install page read only
  - Else if write fault, install copy of page
- Else get page from object
  - Page in from file, zero-fill new page, etc.

# Paging in day-to-day use

- Demand paging
  - Read pages from vm\_object of executable file
- Copy-on-write (fork, mmap, etc.)
  - Use shadow objects
- Growing the stack, BSS page allocation
  - A bit like copy-on-write for /dev/zero
  - Can have a single read-only zero page for reading
  - Special-case write handling with pre-zeroed pages
- Shared text, shared libraries
  - Share vm\_object (shadow will be empty where read-only)
- Shared memory
  - Two processes mmap same file, have same vm\_object (no shadow)